**Color Logon Crack Registration Code Download [2022-Latest]**

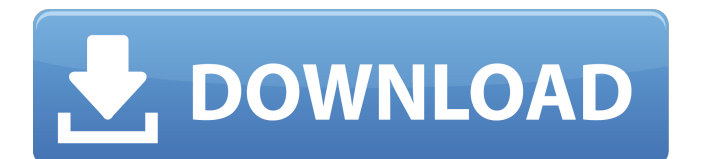

# **Color Logon Crack For PC**

application. It will use your DColor.dll to let you chose a color for either the welcome message or the selected or the not selected login usernames. It will also save a PNG image with your chosen colors. (The program needs. Net Framework 2.0 to be installed, but in other words, you have. Net Framework 2.0 or later) For full reference you can also download the source of Color two colors in the application. The selected login username and the welcome message. To save your color settings, click on the "Save Settings" button at the top of the application. This will open a Save Settings dialog. The settings you save will be stored in the MyColorLogon.settings file. Restart the application to use your new settings. To restore your old settings, click "Load Settings" button at the top of the application. This will open a Load Settings dialog. Select the "My Color Logon Settings" item \*\*\*\*\*\*\*\*\*\*\*\*\*\*\*\* The application will load the "My Color Logon Settings" and select two colors in the Application window. When you click the "Save Settings" button at the top of the application, you will be prompted to Save My Color Logon Settings. When you click the "Load" Settings" button at the top of the application, you will be prompted to Load My Color Logon Settings. You can also load your color settings manually. Select "My Color Logon Settings" from the "Color Logon Settings" drop down box. Select the "Select" Settings" button to choose the colors you want to use.

color settings manually. Select "My Color Logon Settings" from the "Color Logon Settings" drop down box. Click "Load Settings" to open the Load Settings dialog. Select the "Other Color Settings" item to choose the colors. \* You can change the color of other items, such as the background color. \* You can open the "Close Settings" window to choose the "Save Settings" the color settings manually. Select "My Color Logon Settings" from the "Color Logon Settings" drop down box. Click "Load Settings" to

## **Color Logon Free Download (April-2022)**

Color Logon for Windows XP is a Set Color "Text" utility that allows you to individually set each color used in the text of the logon screen. It also includes an option to change the default colors of the cursor and borders of the logon screen. Install instructions: >> Download & Extract >> Double-click on Setup.exe >> Accept the EULA >> Accept the Licenses >> Run Setup.exe >> Press Next >> Press Install >> Press Finish >> You are Done! At least one person is being detained on an Immigration and Customs Enforcement (ICE) "detainer" in Duluth. The Mississippi Immigrant Rights Coalition said in a statement that an "unaccompanied minor" at the DUL Detention Center is being held on an ICE detainer. The DUL Detention Center didn't immediately respond to a request for comment. The Duluth Police Department said it can't speak to the specifics of the case but noted that "any type of immigration holds are not in line with Duluth Police Department policy." The Duluth Police Department said it's working with the Minnesota Department of Corrections to clear any holds they've issued for someone on a local charge. "The Duluth Police Department is cooperating fully with the Department of Corrections and the outcome will be no further action by the Department of Corrections," police said in a statement. Duluth-based immigration attorney Eric Christian said he knows of about a dozen unaccompanied minors being held locally on ICE detainers. Christian said about half of those have recently been released, while the other half are still in custody. Duluth is the first city in the area that has a local immigrant detention center. "I think the city is doing the best they can under the circumstances, but what's even more difficult is the children being held locally are being held very much incommunicado," Christian said. Christian said his office has also confirmed some undocumented residents have been returned to Mexico as part of a "cold case" detainer. Officials in the Duluth Police Department did not respond to a request for comment about that specific case. "For a lot of people, when they hear ICE, the first thing that pops into their head is immigration." Christian said, "I do understand 09e8f5149f

## **Color Logon (LifeTime) Activation Code (2022)**

■ This is a small sample application that illustrates how easy it is to change the color for "Welcome" and selected and not selected usernames in the login screen.  $\mathbb{Z}$  The program requires.NET Framework 2.0 to work. This means that in order to install the application you will need to first install the.NET Framework. In general, you can do this by downloading the free version of Microsoft Office (download.microsoft.com/excel) and browsing to the page that will install the.NET Framework. <sup>7</sup> Once you have the.NET Framework you will need to install Visual Basic 6.0 **a** Now you can install the application. First, you will need to download the VB6 Runtime that is required to run the application. The runtime is in the installation medium that came with the application you downloaded. Please download the correct runtime for your operating system, it is very important that you get the correct file. For more information please see the readme.txt file that comes with the application. The application will run on any computer with Windows XP. To try to run the application you must have the following installed.  $\mathbb{Z}$  Visual Basic 6.0  $\mathbb{Z}$ Microsoft.NET Framework 2.0 amicrosoft.NET Framework 3.0 (for installation disc to install) amicrosoft.NET Framework 3.5 (for installation disc to install)  $\mathbb{R}$  Microsoft Windows XP Professional Service Pack 2  $\mathbb{R}$  Microsoft Windows XP SP3 Disclaimer:  $\mathbb{Z}$  This is a demonstration application. The application does not support multitouch and what it does not do will not do anything.A stolen truck used to pound on ramshackle barricades at the Syrian border was later found in the Tal Abyad area (photo: noudeh.eu). The Syrian Army on Saturday, June 28, repelled a daring attack aimed at opening the way for a third axis in Syria, by capturing Tal Abyad, which borders Turkey. According to the SANA, the border was totally closed. The assault started from the Syrian side at 7:00 am. A four-ton stolen truck ramshackle road blocks and makeshift barricades and began pounding them with its bumper. As a result of this, several roads leading to Tal Abyad have been closed. Simultaneously, a joint Turkish-Syrian team deployed in the area to "create co

## **What's New in the Color Logon?**

Color Logon allows you to set the text color of selected and not selected usernames in the Windows logon menu. With the built in logon window this is the menu that presents the options for choosing a username and remaining text. The default window color is black and the selected and not selected text color is white. You can change the colors with the 'Customize logon screen' setting in control panel. You will need the.Net Framework 2.0 and the VB runtime files to run this application. You can also choose a custom background color for the logon menu. This is a slight modification of the previous logon window color changer, with a few bugfixes and improvements. Requirements: .Net Framework 3.5 CustomColors.vb CustomColors.g.cs Scripts/Structure and Formatting Fixes: This version supports the use of a custom background as well as changing the colors of the 'Welcome' message and 'Username exists' message. Also it has a few more features. For more information on those features click here Color Launcher is a very simple launcher, that will allow you to change the colors of the text that you choose in the start menu from the left. It can change the colors on title bars, the notification area (system tray), taskbar, and anything else you can imagine. It works on both Vista and Windows 7. Requirements: .Net Framework 3.0 Vista\_colored.sh.txt Vista\_colored\_titlebar.sh.txt Scripts/Structure and Formatting Fixes: In previous versions this program would only change a title bar's title. In version 1.4 i changed the code so that if the start menu has a title bar the title bar is changed. Also a bug in the vista\_colored\_titlebar script was fixed. I also cleaned up the two scripts that were used in the previous version. The win7\_colored.sh.txt script was changed because win7 is a little bit more different than vista, so i redid it completely. Softnicon AdvancedColorPanel is a free Windows Color Panel. It allows you to change the color of the windows or any icons. It allows you to colorize titles and backgrounds of windows. It also allows you to change the text color of the system tray.

# **System Requirements For Color Logon:**

Windows 7 or later (10 is recommended for optimal experience) Mac OS X 10.7.5 or later 4GHz or faster processor 1 GB RAM 2GB available hard-drive space DirectX 9.0c compliant video card We recommend running the game at 1920x1080, but it runs fine at most resolutions Recommendations: This game can be played at 3x resolution, which runs at a resolution of 5x ingame, using the Resolution Scaling option in the in-game Options menu.

[https://cdn.geeb.xyz/upload/files/2022/06/gFoqiv4D45MSqjJol5ox\\_08\\_c564fc2127d25b600ed0aba7b17984ff\\_file.pdf](https://cdn.geeb.xyz/upload/files/2022/06/gFoqiv4D45MSqjJol5ox_08_c564fc2127d25b600ed0aba7b17984ff_file.pdf) https://pigeonrings.com/wp-content/uploads/2022/06/File in File Hider.pdf

<https://vinculaholdings.com/vivetool-5-0-1-5145-crack-with-serial-key/>

<https://www.arunachalreflector.com/wp-content/uploads/2022/06/IniFile.pdf>

[https://sbrelo.com/upload/files/2022/06/72qxGR8r3sn1CgRGB9cR\\_08\\_166b9e75543bb7fa63b6a2c2c8644039\\_file.pdf](https://sbrelo.com/upload/files/2022/06/72qxGR8r3sn1CgRGB9cR_08_166b9e75543bb7fa63b6a2c2c8644039_file.pdf)

[https://hestur.se/upload/files/2022/06/6plZoGrZ6MUryuz24Oey\\_08\\_166b9e75543bb7fa63b6a2c2c8644039\\_file.pdf](https://hestur.se/upload/files/2022/06/6plZoGrZ6MUryuz24Oey_08_166b9e75543bb7fa63b6a2c2c8644039_file.pdf)

<https://sarahebott.org/offline-wily-transaction-inspector-4-0-17-crack-incl-product-key-download-x64-latest/>

<https://k22.be/wp-content/uploads/2022/06/dahale.pdf>

<http://www.jbdsnet.com/virtual-microphone-crack-torrent-download/>

<https://asu-bali.jp/wp-content/uploads/2022/06/anbmor.pdf>

<https://thoitranghalo.com/2022/06/08/reduce-memory-crack-with-registration-code-2022/>

<https://www.planetneurodivergent.com/spiking-2-1-1-3264bit-latest-2022/>

[https://boostingexperts.com/wp-content/uploads/2022/06/Internet\\_Explorer\\_9\\_\\_Crack\\_\\_\\_Serial\\_Key\\_3264bit.pdf](https://boostingexperts.com/wp-content/uploads/2022/06/Internet_Explorer_9__Crack___Serial_Key_3264bit.pdf) <https://coolbreezebeverages.com/web-proxy-checker-pro-crack-download/>

[https://l1.intimlobnja.ru/wp-content/uploads/2022/06/sysinfo\\_hotmail\\_backup\\_tool\\_crack\\_\\_\\_registration\\_code.pdf](https://l1.intimlobnja.ru/wp-content/uploads/2022/06/sysinfo_hotmail_backup_tool_crack___registration_code.pdf) <https://cyclades.in/en/?p=29117>

<https://csermooc78next.blog/2022/06/08/libcvd-20120202-crack-keygen-download/>

<https://radiant-savannah-40237.herokuapp.com/phylyass.pdf>

[https://www.weactgreen.com/upload/files/2022/06/aS1b39voeHLo6srf2dFB\\_08\\_166b9e75543bb7fa63b6a2c2c8644039\\_file.p](https://www.weactgreen.com/upload/files/2022/06/aS1b39voeHLo6srf2dFB_08_166b9e75543bb7fa63b6a2c2c8644039_file.pdf) [df](https://www.weactgreen.com/upload/files/2022/06/aS1b39voeHLo6srf2dFB_08_166b9e75543bb7fa63b6a2c2c8644039_file.pdf)

<https://unoticket.com/wp-content/uploads/2022/06/DigitWiz.pdf>